All our printing inks are transparent! So when printing on clear film, we print white ink under the artwork—except in window areas.

For pouches with windows, you must choose clear film for your material when placing your order.

These instructions are for use in Adobe Illustrator, to help you set up the white ink layer in your art file.

## Create the window area in the ARTWORK LAYER:

1

Create the shape, size, and location of the window you want on your pouch.

2

Fill it with the white color swatch.

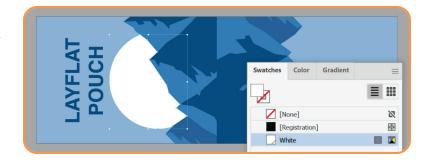

## Create the WHITE INK LAYER:

1

In the Swatches panel, create a new swatch.

Make a spot color named "Premium White" that's 100% magenta.

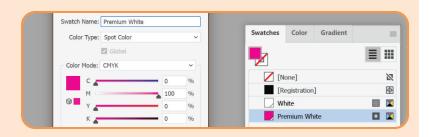

2

In the Layers panel, create a new layer.

Name it "White Ink", and put it at the top of the layer list.

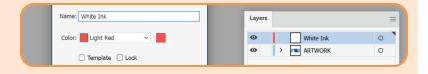

3

In the **WHITE INK LAYER**, create a rectangle that's the same size as the artboard (make sure it covers the entire artboard area).

Fill it with the "Premium White" swatch.

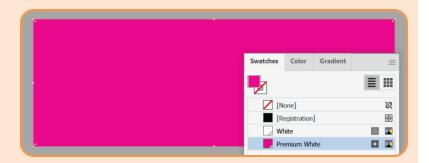

## Create the WHITE INK LAYER (cont.):

4

In the **ARTWORK LAYER**, copy the white window shape you created.

5

In the **WHITE INK LAYER**, paste the copied window shape in place (Edit  $\rightarrow$  Paste in Place), and remove the white fill color from it.

Ensure the pasted shape is in front of the Premium White rectangle (Object → Arrange → Bring to Front).

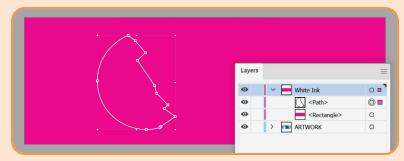

6

In the **WHITE INK LAYER**, select both the rectangle and the pasted shape, then create a compound path (Object  $\rightarrow$  Compound Path  $\rightarrow$  Make).

White ink WON'T be printed in unfilled areas. THESE AREAS WILL APPEAR TRANSPARENT.

White ink WILL be printed in spot-color-filled areas. THESE AREAS WILL APPEAR OPAQUE.

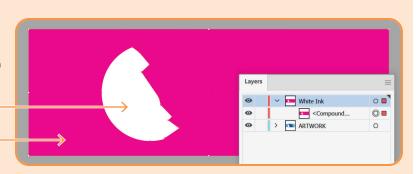

7

In the **Attributes panel**, with the resulting compound path selected, check the box for "Overprint Fill".

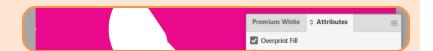

Viewing only the ARTWORK LAYER.

Viewing only the WHITE INK LAYER.

In the **Separations Preview panel**, you can toggle Overprint Preview to see both layers together and ensure your window is aligned between them.

Separations Preview

Overprint Preview

Overprint Preview

Overprint Preview

Overprint Preview

Overprint Preview

Overprint Preview

Overprint Preview

Overprint Preview

Overprint Preview

Overprint Preview

Overprint Preview

Overprint Preview

Overprint Preview

Overprint Preview

Overprint Preview

Overprint Preview

Overprint Preview

Overprint Preview

Overprint Preview

Overprint Preview

Overprint Preview

Overprint Preview

Overprint Preview

Overprint Preview

Overprint Preview

Overprint Preview

Overprint Preview

Overprint Preview

Overprint Preview

Overprint Preview

Overprint Preview

Overprint Preview

Overprint Preview

Overprint Preview

Overprint Preview

Overprint Preview

Overprint Preview

Overprint Preview

Overprint Preview

Overprint Preview

Overprint Preview

Overprint Preview

Overprint Preview

Overprint Preview

Overprint Preview

Overprint Preview

Overprint Preview

Overprint Preview

Overprint Preview

Overprint Preview

Overprint Preview

Overprint Preview

Overprint Preview

Overprint Preview

Overprint Preview

Overprint Preview

Overprint Preview

Overprint Preview

Overprint Preview

Overprint Preview

Overprint Preview

Overprint Preview

Overprint Preview

Overprint Preview

Overprint Preview

Overprint Preview

Overprint Preview

Overprint Preview

Overprint Preview

Overprint Preview

Overprint Preview

Overprint Preview

Overprint Preview

Overprint Preview

Overprint Preview

Overprint Preview

Overprint Preview

Overprint Preview

Overprint Preview

Overprint Preview

Overprint Preview

Overprint Preview

Overprint Preview

Overprint Preview

Overprint Preview

Overprint Preview

Overprint Preview

Overprint Preview

Overprint Preview

Overprint Preview

Overprint Preview

Overprint Preview

Overprint Preview

Overprint Preview

Overprint Preview

Overprint Preview

Overprint Preview

Overprint Preview

Overprint Preview

Overprint Preview

Overprint Preview

Overprint Preview

Overprint Preview

Overprint Preview

Overprint Preview

Overprint Preview

Overprint P

For questions, contact  $\underline{\tt graphics@thepkglab.com}.$